## PROFITABILITY FRAMEWORK

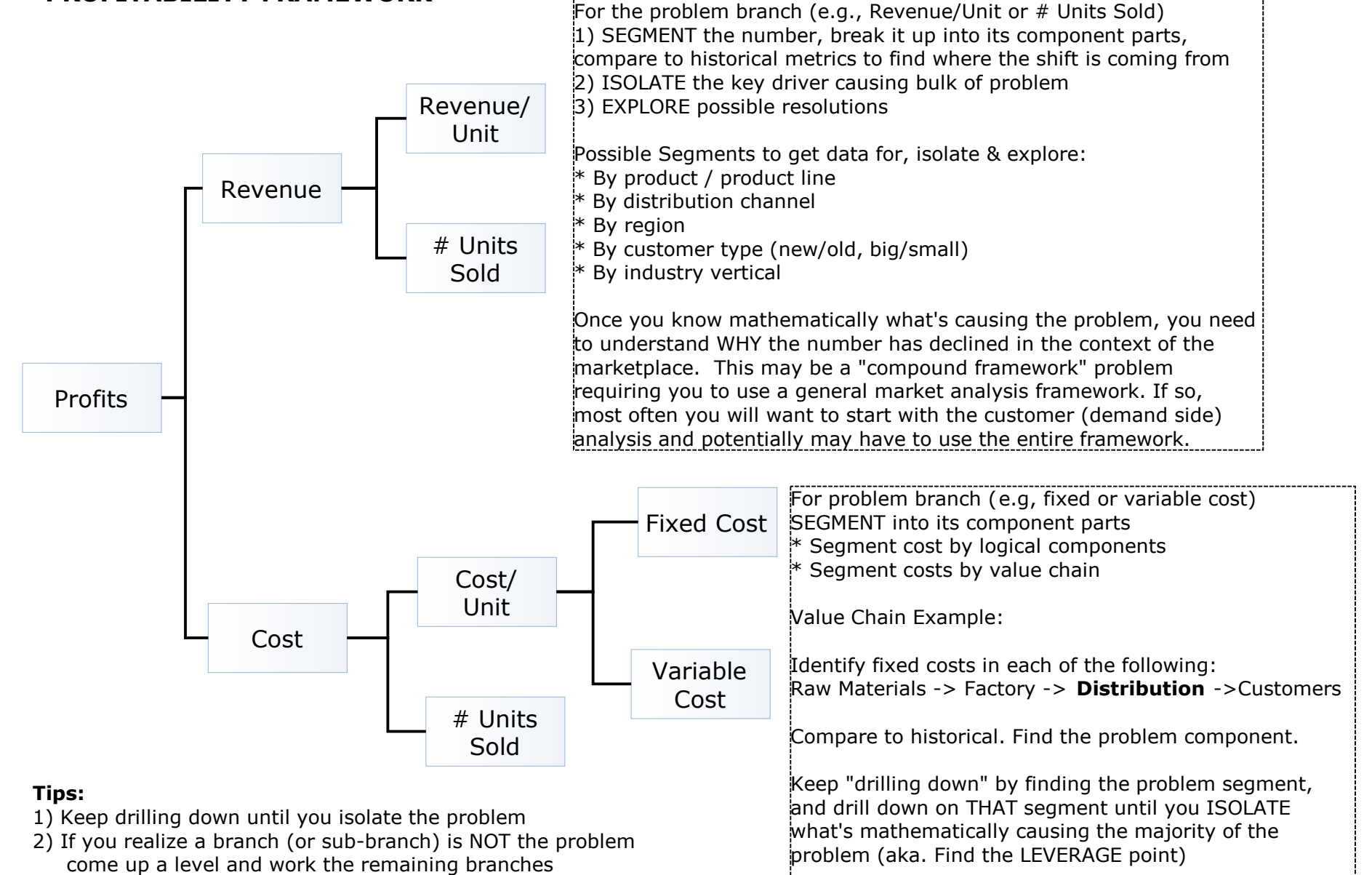

- 3) The name of the game is PROBLEM ISOLATION
- 4) When "units sold" decline, it's useful to compare the company's numbers to its competitors to determine if it's an industry-wide or company-specific issue

(c) Victor Cheng, www.caseinterview.com

Free for your personal use, free to distribute freely to others provided content and attribution left unaltered

## **CASE INTERVIEW SECRETS BOOK PROFITABILITY FRAMEWORK**

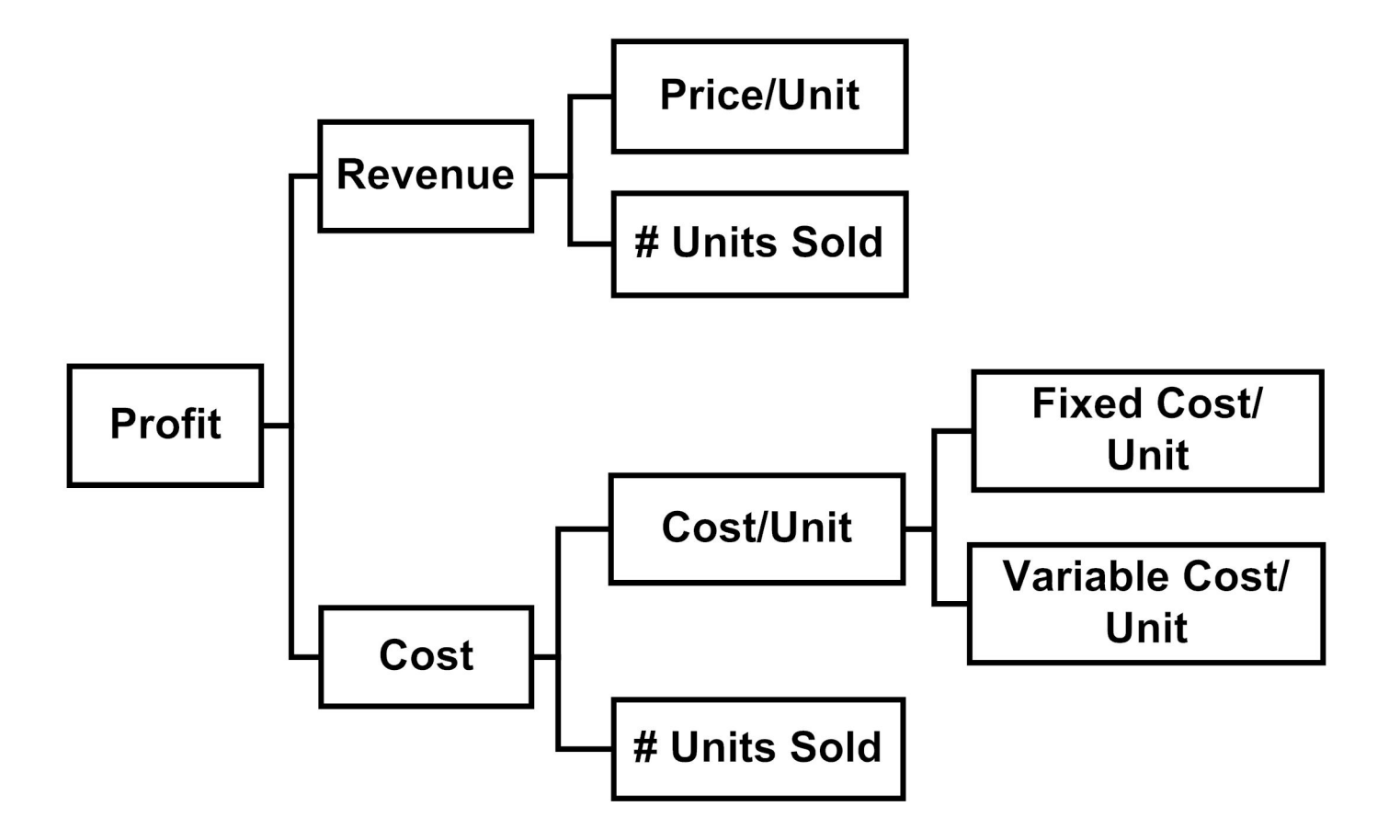

**(c) Victor Cheng, www.caseinterview.com**

**Free for your personal use, free to distribute freely to others provided content and attribution left unaltered**

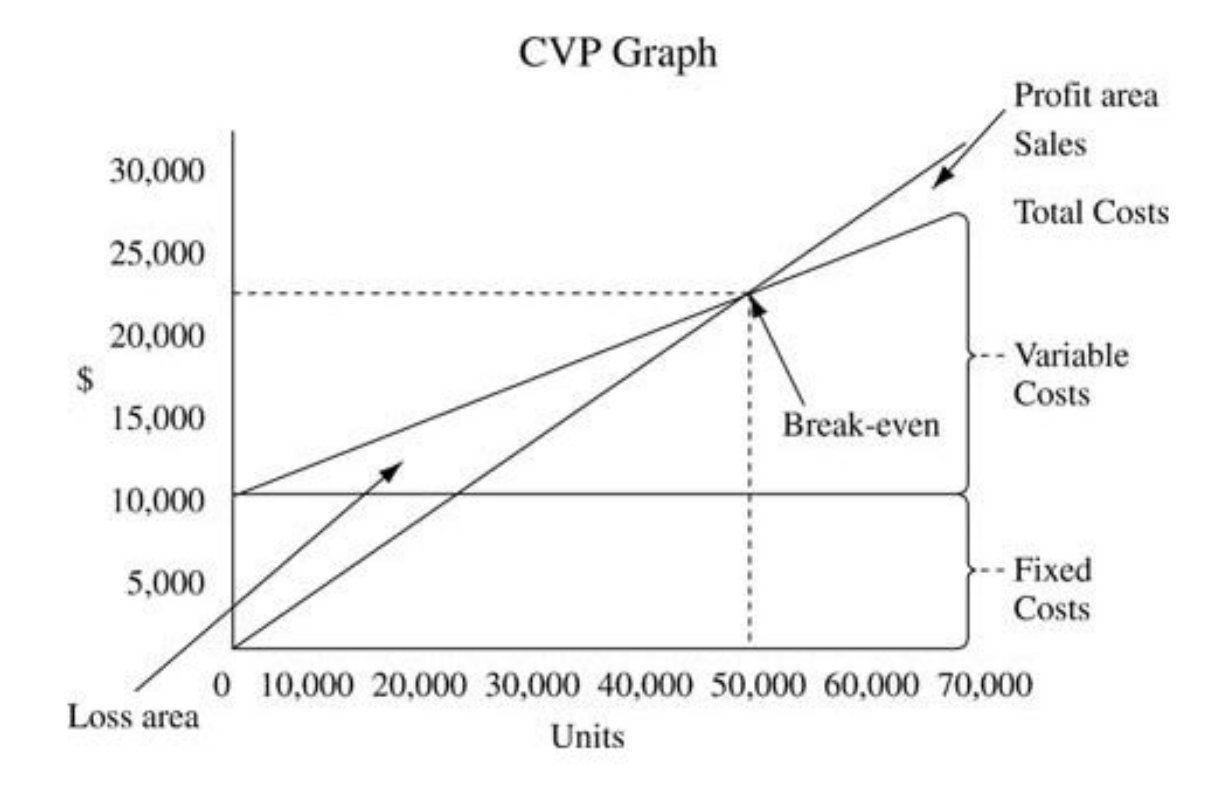

 $Profit = Quantity x (Price - Variable Cost) - Fixed Cost$  $Profit = Q x (P - VC) - FC$ 

Break – even point (units) =  $\frac{FC}{CP}$  $P - VC$ 

## **Before, after and change table**

Whenever you're comparing the past with the present, or present with the future, create a simple table to keep track of the numbers.

Good piece of advice; keep table for results on one page, and do calculation on the other!

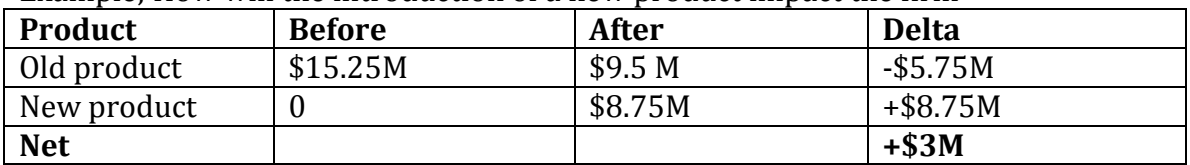

Example: How will the introduction of a new product impact the firm